# Algorithms for 3D Printing and Other Manufacturing Methodologies

Efi Fogel

Tel Aviv University

Gcode Mar. 20<sup>th</sup>, 2017

## Outline

- 1 Gcode
  - Introduction
  - Specification

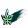

## Outline

- 1 Gcode
  - Introduction
  - Specification

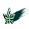

#### Introduction

- GCODE is common for numerical control programming language.
- GCODE is mainly used to control automated machine-tools.
- Computerized machine-tools are instructed how to make something using GCODE.
- The "how" is defined by instructions on
  - where to move,
  - how fast to move,
  - and what path to follow.

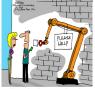

"Yesterday there was a homeless person here. I told you automation can replace anybody."

- A cutting tool is moved according to GCODE instructions through a toolpath and cuts away material to leave only the finished workpiece.
- The same concept extends to non-cutting tools such as
  - forming or burnishing tools,
  - photoplotting,
  - additive methods such as 3D printing, and
  - measuring instruments.

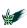

## **CNC Tool Chain**

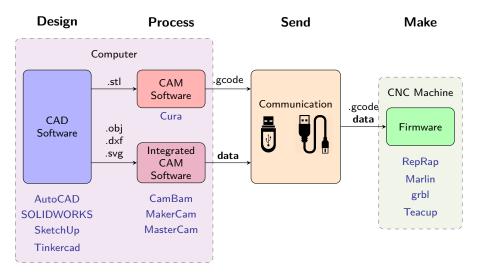

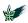

# **Implementations**

- Automatically Programmed Tool (APT) was the 1<sup>st</sup> numerical control programming language; it appeared at MIT in 1950.
- Many variants exist nowdays.
- Several standards are used by different CNC machine manufactures,
  - e.g., EIA<sup>1</sup> RS-274-D, ISO<sup>2</sup> 6983, and DIN<sup>3</sup> 66025.
- Nowdays GCODE supports variables and constructs,
  - e.g., conditional operators and loops
- Some CAM applications nowdays either hide or bypass GCODE.
- A GCODE program is written for a specific machine.
  - It has a certain layout, and
  - it uses a specific instruction set.

<sup>&</sup>lt;sup>3</sup>DIN stands for text that translates to "German institute for standardization".

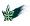

<sup>&</sup>lt;sup>1</sup>EIA stands for "Electronic Industries Alliance".

<sup>&</sup>lt;sup>2</sup>ISO stands for "International Organization for Standardization".

#### **Firmware**

- Firmware is a type of software held in non-volatile memory of devices,
  - e.g., embedded systems, computers, computer peripherals, mobile phones, digital cameras, and CNC machines.
- IBM prefers the term microcode.
- It provides low-level control; it monitors and manipulate data.
- Most firmware can be updated.
- $\bullet$  Typically, firmware that resides on a CNC machine interprets  $\operatorname{GCODE},$ 
  - e.g., RepRap, Marlin, grbl, Teacup, MakerBot, and MK4duo.

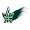

## The Marlin Firmware

- Marlin is firmware for RepRap<sup>4</sup> single-processor electronics.
- Marlin supports Arduino-based 3D printers,
  - e.g., RAMPS, RAMBo, Ultimaker, and BQ.
- Marlin is licensed under the GNU GPL v3 or later.
- The Marlin Project is hosted on GitHub, current version is 1.0.2.
- Marlin, for example, can print arcs, which results in a nice finish.
  - The firmware can choose the resolution.
  - The firmware can perform the arc with nearly constant velocity.
  - Less serial communication is needed.

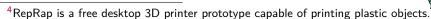

#### The UltiGCode Firmware

- The Ultimaker printers use the UltiGCode Firmware.
  - The original Ultimaker used the Marlin firmware.

| Ultimaker              | Original(+)                 | 2(Go/Extended)              | 2+(Extended)       |
|------------------------|-----------------------------|-----------------------------|--------------------|
| Gcodeflavor            | Marlin                      | UltiGCode                   | UltiGCode          |
| Start/End-Gcode        | Yes                         | No                          | No                 |
| Nozzle Temperature     | Cura: start-GCODE           | Machine                     | Machine            |
| Heated Bed Temperature | Cura: start-GCODE           | Machine                     | Machine            |
| Diameter               | Cura: start-GCODE           | Machine                     | Machine            |
| Fan                    | GCODE                       | GCODE, Machine <sup>5</sup> | GCODE <sup>5</sup> |
| Flow                   | GCODE, Machine <sup>6</sup> | Machine                     | Machine            |
| Retraction             | GCODE                       | Machine                     | Machine            |

 $\bullet$  A single  $\operatorname{GCODE}$  program can be applied with different materials.

 $<sup>^5</sup>$ The fan speed has always been set from  $^{6}$ CODE. However, Ultimaker 2 can modify this speed by a percentage. With Ultimaker 2+ this percentage is set to 100% for every material. The fan speed from  $^{6}$ CODE is no longer affected by the machine setting.  $^{6}$ The flow is set in  $^{6}$ CODE, but can be adjusted through the "tune" machine menu.

Algorithms for 3D Printing and Other Manufacturing Methodologies

## Outline

- 1 Gcode
  - Introduction
  - Specification

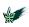

# **Specifications**

- $\bullet$  The term  ${\rm GCODE}$  comes from the literal sense of codes formed using the the single letter 'G', e.g., G00.
- However, every letter of the English alphabet is used in the language.
- ullet GCODE is established as the common name of the language.

| Letter | Description                                             | Info                                                                                                    |
|--------|---------------------------------------------------------|----------------------------------------------------------------------------------------------------|
| Α      | Absolute or incremental position of A-axis <sup>7</sup> |                                                                                                    |
| E      | Precision feedrate for threading on lathes              |                                                                                                    |
| G      | Address for preparatory commands                        | Tells the control what kind of motion is wanted (e.g., rapid positioning, linear feed, circular feed, fixed cycle) or what offset value to use.                                               |
| N      | Line (block) number in program                          | Optional; often omitted; Necessary for certain tasks, such as 'goto' statements (if the control supports those).                                                                              |
| М      | Miscellaneous function                                  | Action code, auxiliary command; descriptions vary. Many M-codes call for machine functions, which is why people often say that the "M" stands for "machine", although it was not intended to. |
| Х      | Absolute or incremental position of X axis.             |                                                                                                    |
| Υ      | Absolute or incremental position of Y axis.             |                                                                                                    |
| Z      | Absolute or incremental position of Z axis.             |                                                                                                    |
| :      |                                                         |                                                                                                    |

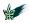

<sup>&</sup>lt;sup>7</sup>The A-axis is the rotational axis around X-axis.

#### **Format**

- A program consists of blocks placed in separate lines.
- A block consists of one or more words.
- A word consists of
  - a letter that specifies the function to be performed followed by
  - a number that assigns value to the function.
- A comment begins at a semicolon, and ends at the end of the line.
- Special commands:
  - **N**: line number Example: N123

If present, the line number should be the first field in a line.

- \*: Checksum Example: \*71
  - If present, the checksum should be the last field in a line.

Either both or neither is allowed.

N3 T0\*57; This is a comment

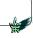

## Preparatory

- G0 Rapid linear Move
- **G1** Linear Move
- Usage

```
GO Xnnn Ynnn Znnn Ennn Fnnn Snnn
G1 Xnnn Ynnn Znnn Ennn Fnnn Snnn
```

- Parameters Not all parameters need to be used, but at least one has to be used
  - Xnnn The position to move to on the X axis
  - Ynnn The position to move to on the Y axis
  - Znnn The position to move to on the Z axis
  - Ennn The amount to extrude between the starting and ending points
  - Finn The feedrate per minute of the move between the starting point and ending point (if supplied)
  - Snnn Flag to check if an endstop was hit (S1 to check, S0 to ignore, S2 see note, default is S0)

## Miscellaneous

- M107 turn fan off
- M204 Set default acceleration: S normal moves, T filament only moves (M204 S3000 T7000) im mm/sec<sup>2</sup>, also sets minimum segment time in ms (B20000) to prevent buffer underruns and M20 minimum feedrate
- M205 Advanced settings: minimum travel speed S=while printing, T=travel only, B=minimum segment time X= maximum xy jerk, Z=maximum Z jerk, E=maximum E jerk

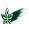

# Example

```
T0
G92 E0
M109 S200
G0 F15000 X181 Y2.1 Z2
G280
G1 F1500 F-65
; LAYER_COUNT: 168
; LAYER: 0
M107
M204 S625
M205 X6
G1 Z4
G0 F4285.7 X84.728 Y98.161 Z2.27
M204 S500
M205 X5
:TYPE:SKIRT
G1 Z.27
G1 F1500 E0
G1 F1200 X89.56 Y94.831 E0.08693
G1 X93.876 Y91.478 E0.16789
G1 X98.009 Y87.873 E0.24913
G1 X101.924 Y84.049 E0.3302
```

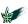